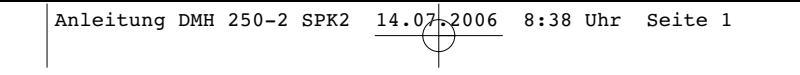

- $\circledcirc$ **Bedienungs- und Wartungsanleitung DL-Meißelhammer**
- **Manual de instrucciones de operación y mantenimiento Trépano neumático**
- **Instructions d'utilisation et d'entretien Marteau-burineur pneumatique**
- **Gebruiks- en onderhoudsaanwijzing Pneumatische beitelhamer**
- **Istruzioni per uso e manutenzione del Martello pneumatico a scalpello**
- **Manual de operação e manutenção Martelo pneumático**

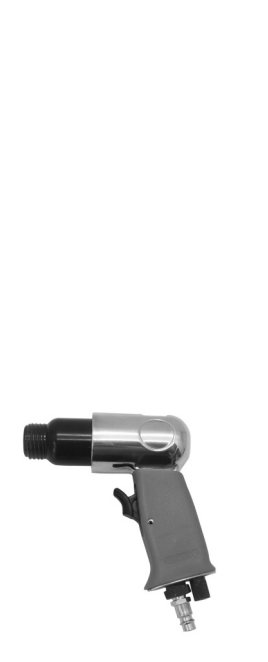

®

Einhell

# $\bm{e}$

 $C<sub>6</sub>$ 

**Art.-Nr.: 41.390.08 I.-Nr.: 01026**

**DMH 250/2**

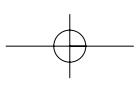

- Bitte Seite 2 ausklappen
- $\mathbb{Z}$   $\oplus$  Veuillez ouvrir les pages 2
- Aprire le pagine dalle 2
- Gelieve bladzijden 2 te ontvouven
- Desdoble las páginas 2
- Desdobre as páginas 2

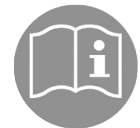

 $\langle \rangle$ 

2

Gebrauchsanweisung beachten!<br>Respeitar as instruções de serviço<br>Veuillez respecter les indications du mode d'emploi<br>Gebruiksaanwijzing in acht nemen<br>Osservate le istruzioni per l'uso<br>Tenga en cuenta las instrucciones de us

**Schutzbrille tragen! ¡Póngase gafas protectoras! Utilisez des lunettes de protection Veiligheidsbril dragen Usate gli occhiali protettivi Use óculos de protecção!**

**Gehörschutz tragen! ¡Póngase cascos protectores para los oídos! Porter une protection de l'ouïe ! Gehoorbeschermer dragen Portare cuffie antirumore! Use protecção auditiva!**

#### Verehrter Kunde,

bevor Sie den Meißelhammer das erste Mal in Betrieb nehmen, lesen Sie bitte die Anleitung und beachten Sie die Bedienungs- und Wartungshinweise für den Betrieb. Bewahren Sie diese Anleitung bitte immer bei dem Gerät auf.

### **1. Technische Daten**

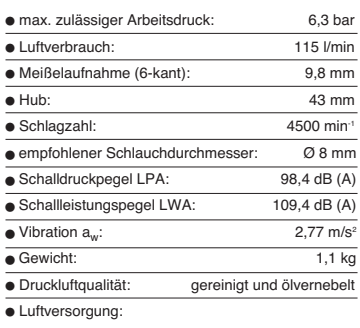

über eine Wartungseinheit mit Filterdruckminderer und Nebelöler.

- Leistungsgröße des Kompressors:
- Fülleistung des Kompressors: ca. 250 l/min das entspricht einer Motorleistung von 2,2 kW.
- Einstellwerte für das Arbeiten: Eingestellter Arbeitsdruck am Druckminderer oder Filterdruckminderer 6 bar.

#### **Beachten Sie:**

**Tragen Sie beim Arbeiten mit dem Meißelhammer die erforderliche Schutzkleidung, insbesondere Schutzbrille, Gehörschutz und Schutzhand-**

**schuhe. Beachten Sie die Sicherheitsbestimmungen.**

### **2. Abbildung**

- 
- 1 Abzughebel 2 Luftregulierschraube
- 3 Zylinder 4 Spannfeder
- 

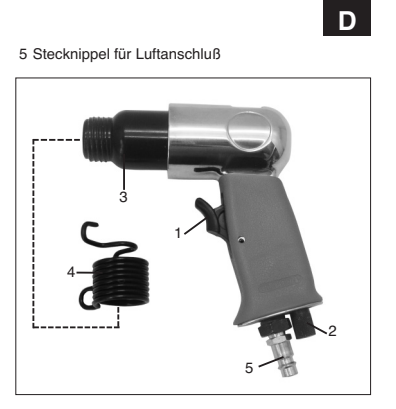

# **3. Bestimmungsgemäße Verwendung**

Der Meißelhammer ist ein druckluftbetriebenes Werkzeug für den vielseitigen Einsatz. Er eignet sich z. B. für Schlitzarbeiten, zum Abschlagen von Fliesen oder Außenputz, für Mauerdurchbrüche, zum Trennen oder Schneiden von Blechen und zum Abschlagen von Bolzen und Nieten.

Die Abluft tritt am Gehäuse nach vorne aus.

Reparaturen und Service nur von autorisierten Fachwerkstätten ausführen lassen.

### **Beachten Sie!**

**Zu geringe Schlauch-Innendurchmesser und zu lange Schlauchleitung führen zu Leistungsverlust am Gerät.**

### **4. Sicherheitshinweise**

Schützen Sie sich und Ihre Umwelt durch geeignete Vorsichtsmaßnahmen vor Unfallgefahren.

Meißelhammer nicht zweckentfremden.

- Vorsicht bei brennbaren Materialien, Funkenschlag kann entstehen.
- Druckluftwerkzeuge vor Kindern sichern.<br>● Nur ausgeruht und konzentriert zu Werke gehen.<br>● Druckluftanschluß nur über eine Schnellver-
- 
- 
- schlußkupplung ausführen. Arbeitsdruckeinstellung muß über einen Druckminderer erfolgen.

# **D**

- Als Energiequelle keinen Sauerstoff oder brenn-
- bare Gase verwenden. Nie bei voller Leerlaufdrehzahl unbelastet laufen
- lassen Vor Störungsbeseitigung und Wartungsarbeiten Gerät von der Druckluftquelle trennen. Nur Original-Ersatzteile verwenden.
- 
- Tragen Sie beim Arbeiten mit dem Meißelhammer die erforderliche Schutzkleidung, insbesondere
- Schutzbrille, Gehörschutz und Schutzhandschuhe.

#### **5. Inbetriebnahme**

Schrauben Sie den mitgelieferten Stecknippel in den Luftanschluß, nachdem Sie zuvor 2-3 Lagen Dichtband auf das Gewinde aufgewickelt haben. Stecken Sie den gewünschten Meißel in die Sechskantaufnahme des Meißelhammers ein. Schieben Sie die Spannfeder über den Meißel Drehen Sie die Spannfeder auf das Gewinde des Zylinders bis zum Anschlag fest. Halten Sie dabei die Spannfeder am vorderen Haltebügel. Schließen Sie den Meißelhammer an einen leistungsgerechten Kompressor bzw. Druckluftnetz an. Benutzen Sie dazu einen flexiblen Druckluftschlauch (Ø 8 mm innen) mit Schnellkupplung. Achten Sie darauf, daß die Luftregulierschraube (2) geöffnet ist. Führen Sie den Meißelhammer an das zu bearbeitende Objekt heran. Durch Betätigen des Abzughebels (1) wird der Meißelhammer in Betrieb genommen.

Zum Wechseln des Meißels trennen Sie das Gerät von der Druckluftquelle. Drehen Sie die Spannfeder, indem Sie diese am hinteren Bügel halten, vom Zylinder des Meißelhammers. Jetzt kann der Meißel, wie oben beschrieben, gewechselt werden. Von Zeit zu Zeit sollte der Meißelschaft leicht mit normalem Schmierfett eingefettet werden.

#### **6. Wartung und Pflege**

Die Einhaltung der hier angegebenen Wartungshinweise sichert für dieses Qualitätsprodukt eine lange Lebensdauer und einen störungsfreien

Betrieb zu. Reinigen Sie das Gerät gründlich und sofort nach der Arbeit.

Für eine dauerhafte einwandfreie Funktion Ihres Meißelhammers ist eine regelmäßige Schmierung Voraussetzung. Verwenden Sie hierfür nur spezielles Werkzeugöl.

4

Folgende Möglichkeiten stehen Ihnen in Sachen Schmierung zur Auswahl:

#### **6.1 über einen Nebelöler** Eine komplette Wartungseinheit beinhaltet einen

Nebelöler und ist am Kompressor angebracht.

#### **6.2 von Hand**

Ist bei Ihrer Anlage weder eine Wartungseinheit noch ein Leitungsöler vorhanden, so müssen vor jeder Inbetriebnahme des Druckluft-Werkzeuges 3-5 Tropfen Öl in den Druckluftanschluß gegeben werden. Ist das Druckluftwerkzeug mehrere Tage außer Betrieb, müssen Sie vor dem Einschalten 5-10 Tropfen Öl in den Druckluftanschluß geben.

Lagern Sie Ihr Druckluftwerkzeug nur in trockenen Räumen.

## **7. Zubehör**

Spezialöl für Druckluftwerkzeuge 500 ml Art:-Nr. 41.383.10

#### **8. Von der Garantie ausgeschlossen**

# **sind:**

- Verschleißteile
- 
- Schäden durch unzulässigen Arbeitsdruck. Schäden durch nicht aufbereitete Druckluft. Schäden, hervorgerufen durch unsachgemäßen Gebrauch oder Fremdeingriff.

## **7. Ersatzteilbestellung**

Bei der Ersatzteilbestellung sollten folgende<br>Angaben gemacht werden:<br>● Typ des Gerätes

- 
- Artikelnummer des Gerätes
- -
- Ident- Nummer des Gerätes Ersatzteil- Nummer des erforderlichen Ersatzteils -Aktuelle Preise und Infos finden Sie unter www.iscgmbh.info

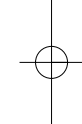

**E**

## Distinguido cliente:

antes de poner en marcha el trépano por primera vez, le rogamos se sirva a leer atentamente y observar estas instrucciones de seguridad. Por favor guarde siempre este manual de instrucciones junto con el aparato.

### **1. Características técnicas**

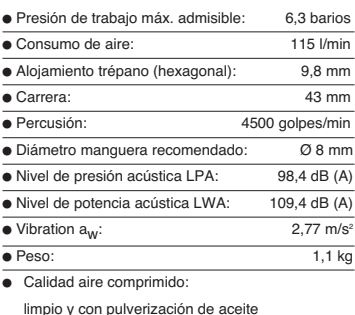

Alimentación de aire comprimido:

- a través de unidad de mantenimiento con reductor presión filtro y neblina de aceite
- Rendimiento de compresor:

Unos 250 l/min de llenado, corresponde a una potencia motor de 2,2 kW

Parámetros de ajuste para el trabajo:

Presión de trabajo ajus-tada al reductor de presión o del filtro: 6 barios

**Advertencia a observar: Póngase la ropa adecuada para trabajar con el trépano, especialmente gafas protectoras, protecciones para los oidos y guantes. Observe las instrucciones de seguridad.**

### **2. Ilustración**

- 1 Palanca 2 Tornillo regulador aire
- 
- 3 Cilindro 4 Muelle tensor
- 5 Muelle tensor<br>5 Racor enchufable para conexión aire

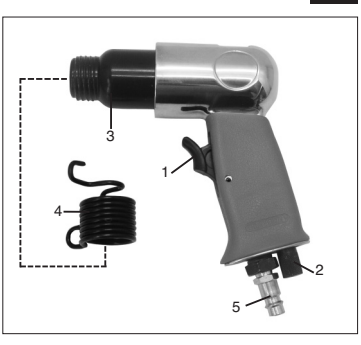

# **3. Uso previsto**

El trépano neumático es un aparato dotado de aire comprimido para los más variados usos, por ej. para abrir canales, para soltar baldosas o revoque de fachada, para perforar paredes, para cortar planchas y para extraer bulones o remaches.

El aire comprimido sale de la caja hacia adelante.

Reparaciones o servicio postventa a efectuar únicamente en talleres autorizados.

#### **¡Observación!**

**La reducción del diámetro interior de la manguera o una manguera demasiado larga conducen a una pérdida de potencia del aparato.**

#### **4. Instrucciones de seguridad**

Protéjase usted y proteja al medio ambiente tomando las medidas necesarias para evitar accidentes.

- No use el trépano para otros fines que los previstos
- Ponga cuidado al trabajar con materiales inflamables, existe el peligro de que se formen chispas.
- Aparatos de aire comprimido deberán guardarse fuera del alcance de los niños.
- 
- Trabaje con el aparato únicamente si está descansado y concentrado Haga la conexión del aire comprimido únicamente por acoplamiento rápido.
	-

# **E**

- El ajuste del aire comprimido de servicio se hará únicamente a través de un reductor de presión.
- No utilice oxígeno u otros gases inflamables como fuente de energía.
- No haga funcionar el aparato a toda velocidad en
- vacio. Antes de realizar cualquier trabajo de reparación o mantenimiento desconecte el aparato del aire comprimido
- Utilice únicamente piezas de recambio originales No lo haga funcionar sin carga largo tiempo en
- vacio. Utilice ropa de protección adecuada al trabajar con el trépano, especialmente gafas protectoras,
- protecciones para los oidos y guantes.

# **5. Puesta en servicio**

Atornille el racor enchufable en la conexión de aire comprimido, después de haber envuelto la rosca con dos o tres vueltas de cinta aislante. A continuación coloque el cincel deseado en el alojamiento hexagonal del trépano. Desplace el muelle tensor sobre el cincel. Haga girar el muelle tensor en la rosca del cilindro hasta llegar al tope. Para ello sujete el muelle por el estribo delantero. Ahora puede conectar el trépano a un compresor de potencia adecuada o a una red de aire comprimido. Para la conexión utilice una manguera de aire comprimido (de 8 mm dia.int.) con acoplamiento rápido. Compruebe que el tornillo de regulación de aire (2) se halle abierto. Finalmente proceda a acercar el trépano al objeto que desea trabajar. Apretando la palanca (1) se pondrá en marcha el trépano.

Para cambiar el cincel desconecte primero el aparato de la fuente de aire comprimido. Gire el muelle tensor, sujetándolo por el estribo posterior, hasta separarlo del cilindro. Proceda a cambiar el cincel como se describe arriba. El mango del cincel debería lubricarse regularmente con grasa normal.

#### **6. Mantenimiento y cuidados**

La observación de las instrucciones de mantenimiento indicadas para este producto de calidad aseguran una larga duracón de vida y un trabajo sin problemas. Limpie el aparato inmediatamente después de haber acabado el trabajo

Su trépano funcionará siempre correctamente si tiene en cuenta el efectuar una lubricación

6

regularmente. Para ello utilice únicamente aceite adecuado para herramientas.

Para una lubricación correcta tiene usted las siguientes posibilidades:

#### **6.1 un pulverizador de aceite** Un conjunto de mantenimiento incluye el

pulverizador y se halla colocado junto al compresor.

#### **6.2 manualmente**

Introduzca entre 3 y 5 gotas de aceite especial para herramientas en la conexión de aire comprimido de su trépano. Si el aparato se deja algunos días sin funcionar deberán introducirse entre 5 y 10 gotas de aceite en dicha conexión.

Guarde sus herramientas neumáticas en ambiente seco.

# **7. Accesorios**

Aceite especial para herramientas neumáticas 500 ml No. art. 41.383.10

#### **8. No se incluyen en la garantía:**

Piezas de desgaste

- Daños ocasionados por una presión de trabajo no permitida.
- Daños ocasionados por un aire comprimido sin tratar.
- Daños ocasionados por uso indebido o
- intervención ajena.

#### **9. Pedido de piezas de recambio**

Al solicitar recambios se indicarán los datos siguiente

- $\bullet$ Tipo de aparato
- No. de artículo del aparato No. de identidad del aparato
- -No. del recambio de la pieza necesitada.
- Encontrará los precios y la información actual en www.isc-ambh.info

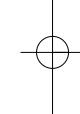

**F**

#### Cher client,

avant la première mise en service du marteauburineur, veuillez lire les instructions et suivre les consignes de service et d'entretien. Conservez ces instructions toujours avec l'appareil.

# **1. Caractéristiques techniques**

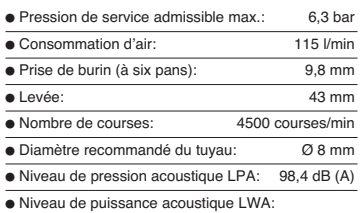

109,4 dB (A)  $\bullet$  Vibration  $a_W$  :  $\leftarrow$  2,5 m/s<sup>2</sup> ● Poids: 0,65 kg

- Qualité de l'air comprimé: nettoyé et graissé à brouillard d'huile
- Alimentation en air:

par une unité d'entretien avec réducteur de pression du filtre et graisseur à brouillard d'huile

Puissance du compresseur: Puissance de remplissage du compresseur:

env. 250 l/min ceci correspond à une capacité du moteur de 2,2 kW.

Valeurs de réglage pour service:

Pression de service réglée sur le réducteur de le pression ou sur le réducteur de pression du du

# filtre: 6 bar.

**A respecter: Pendant les travaux avec le marteau-burineur, portez des vêtements appropriés, en particulier des lunettes et des gants de protection ainsi qu'un casque-antibruit. Observez les consignes de sécurité.**

# **2. Illustration**

- 1 Gâchette<br>2 Vis de ré 2 Vis de réglage d'air 3 Cylindre
- 4 Ressort tendeur<br>5 Raccord enficha Raccord enfichable pour le raccord d'air

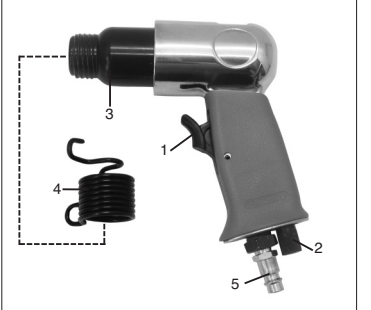

# **3. Utilisation conforme aux fins**

Le marteau-burineur est un outil pneumatique à emploi multiple. Il est approprié p.ex. pour des travaux de burinage de rainures, pour décrépir du carrelage ou de l'enduit extérieur, pour le percement de maçonnerie, le tronçonnage ou la coupe de tôles et pour décrépir des boulons et des rivets.

L'air s'échappe sur le boîtier, en avant.

Ne faire effectuer réparations et maintenance que dans des ateliers spécialisés autorisés.

#### **A noter:**

**Un diamètre intérieur insuffisant du tuyau et une conduite trop longue, provoquent une perte de puissance de l'appareil.** 

#### **4. Consignes de sécurité**

Prenez des précautions appropriées pour protéger votre personne et l'environnement contre des risques d'accident.

- N'employez le marteau-burineur que pour le but
- pour lequel il a été conçu. Faites attention aux étincelles à proximité de
- matériaux inflammables.

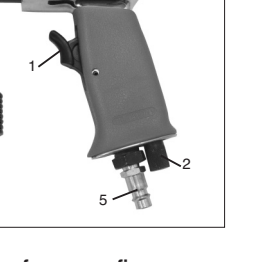

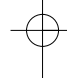

# **F**

- Assurez-vous que les outils pneumatiques sont hors de portée des enfants.
- Ne travaillez qu'en état de calme et de concentration.
- N'effectuez le raccordement d'air comprimé qu'à
- l'aide d'un raccord à fermeture rapide. L'ajustage de la pression de service ne se fait qu'au moyen d'un réducteur de pression.
- N'utilisez jamais d'oxygène ou de gaz inflammable comme source d'énergie. Ne laissez jamais fonctionner l'appareil à vide
- pendant un temps prolongé.
- Séparez l'appareil de la source d'air comprimé avant tout dépannage et tout travail de maintenance.
- N'employez que des pièces de rechange originales.
- Pendant votre travail avec le marteau-burineur, portez les vêtements de protection nécessaires, en particulier des lunettes et des gants de protection ainsi qu'un casque anti-bruit.

# **5. Mise en service**

Vissez le raccord enfichable fourni dans le raccord d'air après avoir enroulé le filetage de 2 à 3 couches de bande d'étanchéité. Insérez le burin désiré dans la prise à six pans du marteau-burineur. Mettez le ressort tendeur sur le burin. Vissez le ressort tendeur sur le filetage du cylindre jusqu'à la butée. En même temps, maintenez le ressort tendeur par l'étrier de retenue avant. Raccordez le marteau-burineur à un compresseur ou à un réseau d'air comprimé à puissance suffisante. Utilisez à cet effet un tuyau d'air comprimé flexible (Ø 8 mm à l'intérieur) avec raccord de fermeture rapide. Veillez à ce que la vis de réglage d'air (2) soit ouverte. Avancez le marteauburineur vers l'objet à travailler. En actionnant la gâchette (1), le marteau-burineur se met en marche.

Séparez l'appareil de la source d'air comprimé avant de changer le burin. Dévissez le ressort tendeur du cylindre du marteau-burineur en maintenant le ressort tendeur par l'étrier de retenue arrière. Maintenant vous pouvez changer le burin, comme décrit ci-dessus. On devrait graisser régulièrement la queue du burin avec de la graisse normale.

### **6. Maintenance et entretien**

8

Le respect des consignes de maintenance indiquées ici, assure la pérennité de ce produit de qualité ainsi'qu' un fonctionnement sans défaillance. Nettoyez à fond l'appareil immédiatement après le travail.

Un graissage régulier est la condition préalable pour un fonctionnement irréprochable et durable de votre marteau-burineur. N'utilisez que de l'huile spéciale de machine.

## Vous avez plusieurs possibilités pour le graissage:

**6.1 à l'aide d'un graisseur à brouillard d'huile**  Un graisseur à brouillard d'huile est inclus dans l'unité d'entretien complète qui est fixée au compresseur.

#### **6.2 manuel**

Si votre appareil ne dispose ni d'une unité d'entretien ni d'un graisseur de ligne, on devra mettre 3 à 5 gouttes d'huile dans le raccord d'air comprimé avant chaque mise en service de l'outil pneumatique. Si l'outil pneumatique était hors service pendant quelque jours, vous devriez mettre 5 à 10 gouttes d'huile dans le raccord d'air comprimé avant la mise en circuit.

Ne conservez votre outil pneumatique que dans des locaux secs.

### **7. Accessoires**

Huile spéciale pour outils pneumatiques: 500 ml Art.No.: 41.383.10

#### **8. Sont exclus de la garantie:**

- Pièces usées
- Dommages causés par une pression de service inadmissible.
- Dommages causés par un air comprimé nonconditionné.
- Dommages causés par une utilisation mal appropriée ou par une intervention non-autorisée.

#### **9. Commande de pièces de rechange**

Pour les commandes de pièces de rechange, veuillez indiquer les références suivantes: - Type de l'appareil

- -No. d'article de l'appareil
- 
- No. d'identification de l'appareil No. de pièce de rechange de la pièce requise Vous trouverez les prix et informations actuelles à l'adresse www.isc-gmbh.info

#### Geachte Klant,

Lees zeker de gebruiksaanwijzing en leef de bedienings- en onderhoudsvoorschriften voor het bedrijf na vooraleer U de beitelhamer voor de eerste keer in gebruik neemt. Bewaar deze gebruiksaanwijzing altijd bij het toestel.

# **1. Technische gegevens**

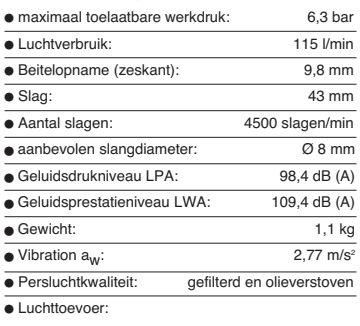

via een onderhoudseenheid met

filterdrukregelaar en olieverstuiver Vermogen van devulvermogen van de compressor

ca. 250 l/min compressor dat komt overeen met een motorvermogen van 2,2 kW.

 $\overline{\bullet}$  Instelwaarden voor werken:

het ingestelde werkdruk aan de drukregelaar of filterdrukregelaar 6 bar.

**Gelieve op het volgende te letten: Draag bij het werken met de beitelhamer de vereiste veiligheidskledij, vooral veiligheidsbril, gehoorbeschermer en veiligheidshandschoenen Leef de veiligheidsvoorschriften na.**

# **2. Figuur**

- 1 Trekhendel<br>2 Luchtregels
- 2 Luchtregelschroef<br>3 Cilinder
- 3 Cilinder<br>4 Snanve
- 4 Spanveer 5 Steeknippel voor luchtaansluiting

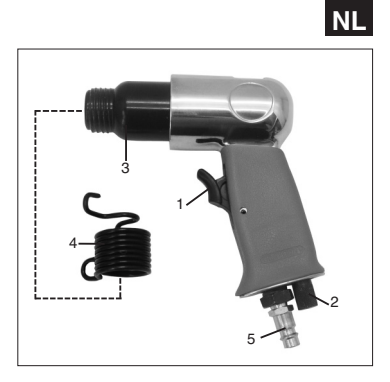

# **3. Doelmatig gebruik**

De beitelhamer is een polyvalent pneumatisch<br>gereedschap geschikt b. v. voor het gleuven, afslaan<br>van tegels of buitenpleister, doorbreken van muren,<br>doorsnijden van metalen platen en afslaan van bouten en klinknagels.

De verbruikte lucht ontsnapt aan het omhulsel naar voren.

Reparaties en service alleen door geautoriseerde vakwerkplaatsen laten uitvoeren.

Gelieve op het volgende te letten! Te geringe inwendige slangdiameters en een te lange slangleiding leiden tot vermogensverlies aan het gereedschap.

### **4. Veiligheidsvoorschriften**

Bescherm U en Uw omgeving door gepaste voorzorgsmaatregelen tegen ongevallenrisico's.

- 
- Beitelhamer niet voor andere doeleinden gebruiken. Voorzichtig bij brandbare materialen, er kunnen
- vonken wegspringen. Persluchtgereedschappen buiten bereik van
- kinderen houden. Slechts uitgerust en geconcentreerd te werk gaan. Persluchtaansluiting alleen met behulp van een snelkoppeling uitvoeren.

# **NL**

- Werkdrukinstelling moet door een drukregelaar
- gebeuren. Als energiebron geen zuurstof of brandbare gassen gebruiken.
- Nooit bij volle nullasttoerental onbelast laten draaien.
- Vóór het verhelpen van storingen en onderhoudswerkzaamheden het gereedschap van de persluchtbron scheiden.
- Alleen originele wisselstukken gebruiken. Draag bij het werken met de beitelhamer de vereiste veiligheidskledij, zeker een veiligheidsbril,

# gehoorbeschermer en veiligheidshandschoenen.

# **5. Ingebruikneming**

Schroef de bijgeleverde steeknippel in de luchtaansluiting nadat U voordien 2 tot 3 lagen afdichtband rond de schroefdraad hebt gewikkeld. Steek de benodigde beitel in de zeskante opname van de beitelhamer. Schuif de spanveer over de beitel. Draai de spanveer op de schroefdraad van de cilinder vast tot tegen de aanslag. Hou daarbij de spanveer aan de voorste beugel. Sluit de beitelhamer aan aan een compressor met het gepaste vermogen of aan een geschikt persluchtnet. Gebruik daarvoor een flexibele persluchtslang (Ø 8 mm inwendig) met snelkoppeling. Let erop dat de luchtregelschroef (2) geopend is. Breng de beitelhamer naar het te bewerken object. Stel de beitelhamer in werking door de trekhendel (1) te bedienen.

Om van beitel te verwisselen scheidt U het gereedschap van de persluchtbron. Draai de spanveer af van de cilinder van de beitelhamer door ze aan de achterste beugel vast te houden. Nu kan de beitel worden gewisseld zoals boven beschreven. Het is aangeraden om de beitelschaft van tijd tot tijd met normaal smeervet lichties in te vetten.

### **6. Onderhoud**

Een lange levensduur en een storingsvrij bedrijf van dit kwaliteitsproduct zijn verzekerd mits de hier opgegeven onderhoudsvoorschriften worden nageleefd.

Reinig het gereedschap grondig en onmiddellijk na het we

Een regelmatige smering is vereist teneinde een duurzame foutloze functie van Uw beitelhamer te garanderen. Gebruik daarvoor slechts speciale

10

gereedschapsolie. Voor de smering moogt U kiezen tussen de volgende mogelijkheden:

#### **6.1 Smering door olieverstuiver**

Een complete onderhoudseenheid bevat een olieverstuiver en is aangebracht aan de compressor.

# **6.2 Manuele smering**

Als bij Uw installatie noch een onderhoudseenheid noch een olieverstuiver voor de luchtleiding voorhanden is, moeten telkens vóór ingebruikneming van Uw pneumatisch gereedschap 3 tot 5 druppels speciale gereedschapsolie in de persluchtaansluiting worden gedaan. Indien het pneumatisch gereedschap meerdere dagen buiten werking is, moet U vóór het inschakelen 5 tot 10 druppels olie in de persluchtaansluiting doen.

Bewaar Uw pneumatisch gereedschap slechts in droge lokalen.

# **7. Accessoires**

Speciale olie voor pneumatische gereedschappen 500 ml Artikelnr. 41.383.10

- **8. De garantie vervalt indien:** de betrokken stukken aan slijtage onderhevig zijn
- de schade te wijten is aan: een ontoelaatbare werkdruk
- 
- ongefilterde perslucht ondeskundig gebruik of ingrepen verricht door

daartoe niet bevoegde reparatiewerkplaatsen of personen.

#### **9. Bestellen van wisselstukken**

Gelieve bij het bestellen van wisselstukken volgende

gegevens te vermelden:

- --- Type van het toestel Artikelnummer van het toestel
- Ident-nummer van het toestel
- Wisselstuknummer van het benodigd stuk Actuele prijzen en info vindt u terug onder www.iscgmbh info

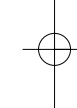

#### Gentile Cliente,

avanti di utilizzare per la prima volta il Martello a scalpello, leggete le istruzioni ed osservate le avvertenze sull'uso e la manutenzione relative al funzionamento. Conservate le presenti istruzioni tenendole sempre unite all'attrezzo.

**1. Dati tecnici**

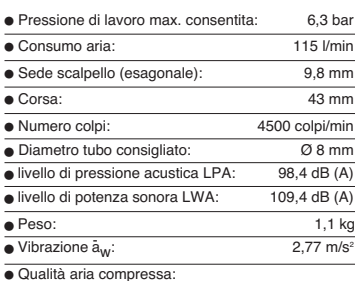

pulita e micronebulizzata ad d'olio. Alimentazione aria tramite unità manutenzionale

con riduttore di pressione a filtro e oleatore a micronebbia.

 Grado di potenza del compressore Potenza di riempimento del compressore

ca. 250 l/min che corrisponde ad una potenza

motrice di 2,2 kW

 Valori di regolazione al pressione di lavoro regolata sul riduttore di funzionamento pressione o

riduttore di pressione a filtro 6 bar.

**Misure precauzionali**

**Lavorando col Martello a scalpello portate indumenti protettivi adeguati, specialmente gli occhiali protettivi, guanti protettivi e dispositivo proteggiudito. Si prega di osservare le norme di sicurezza.**

# **2. Illustrazione**

- Levetta-grilletto
- 
- 

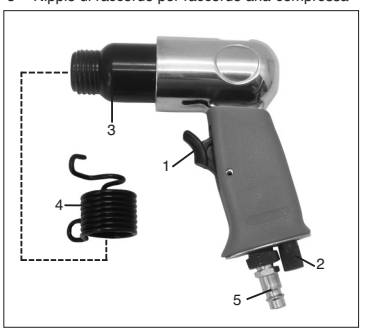

### **3. Utilizzo regolamentare**

Il Martello a scalpello è un attrezzo con azionamento ad aria compressa di molteplice utilizzo. È adatto per lavori di scanalatura, per staccare marmette e intonaco, per effettuare trafori murari, per dividere o tagliare lamiere, per staccare bulloni e rivettini.

L'aria espulsa fuoriesce verso il basso dal corpo del Martello a scalpello.

Fare effettuare riparazioni e lavori di service soltanto da officine specializzate autorizzate.

#### **Avvertimento!**

**Un diametro interno del tubo troppo piccolo o un tubo troppo lungo hanno di conseguenza una perdita di potenza dell'apparecchio.**

### **4. Avvertenze sulla sicurezza**

Proteggete Voi stessi e gli altri da eventuali pericoli d'infortunio prendendo le adeguate misure precauzionali.

Non utilizzate il Martello a scalpello per lavori ad

11

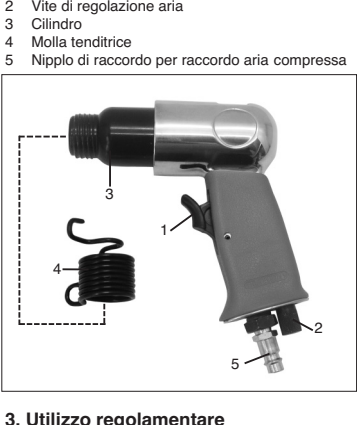

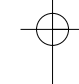

**I**

# **I**

- esso inidonei. Attenzione con materiali infiammabili ed alle
- scintille sprigionate lavorando. Tenete lontano dai bambini attrezzi ad aria
- compressa. Mettersi al lavoro riposato e pieno di
- concentrazione.
- Effettuare il collegamento dell'aria compressa soltanto tramite un organo d'innesto a chiusura rapida.
- La pressione di lavoro deve essere regolata attraverso un dispositivo riduttore di pressione.
- Non servirsi di ossigeno o gas infiammabili quali fonti di energia.
- Non farlo funzionare mai a pieno regime di corsa a
- vuoto e senza martellare. Prima di eliminare eventuali disturbi di funzionamento o di effettuare lavori di manutenzione, staccare l'apparecchio dalla fonte
- d'aria compressa. Utilizzare soltanto ricambi originali.
- Lavorando col Martello a scalpello portate indumenti protettivi adeguati, specialmente gli occhiali protettivi, guanti protettivi e dispositivo proteggiudito.

#### **5. Messa in funzione**

Avvitate il nipplo di raccordo in dotazione al raccordo d'aria dopo aver prima avvolto sul filetto 2-3 strati di nastro di guarnizione. Introducete lo scalpello occorrente nella sede esagonale del Martello a scalpello stesso. Infilate la molla tenditrice nello scalpello. Avvitate la molla tenditrice sul filetto del cilindro fino all'arresto di fine corsa, e fissarla bene tenendola per la presa anteriore. Collegate il Martello scalpello ad un compressore di proporzionata potenza, utilizzando un tubo flessibile per aria compressa con organo d'innesto rapido (Ø interno 8 mm). Fate attenzione che la vite di regolazione aria (2) sia aperta. Avvicinate il Martello a scalpello all'oggetto da lavorare. La messa in funzione del Martello a scalpello avviene azionando la levettagrilletto (1). Per ricambiare lo scalpello staccate l'apparecchio

dalla fonte d'aria compressa. Svitate la molla tenditrice dal cilindro del Martello a scalpello tenendola per la presa posteriore. Adesso si può procedere al ricambio dello scalpello come descritto sopra.

Di tanto in quanto si dovrebbe lievemente ingrassare il codolo dello scalpello con un grasso lubrificante normale.

#### **6. Cura e manutenzione**

L'osservanza delle avvertenze sulla manutenzione qui indicate, comporterà a questo prodotto di qualità una prolungata longevità ed un funzionamento senza disturbi o guasti.

- Pulite subito e a fondo l'apparecchio dopo averlo utilizzato.
- Per un funzionamento continuo e senza

inconvenienti tecnici del Vostro Martello a scalpello, è indispensabile lubrificarlo regolarmente. Per tale scopo impiegate soltanto olio speciale per attrezzi. Per quanto riguarda la lubrificazione, avete le seguenti possibilità:

#### **6.1 mediante un oleatore a micronebbia**

Una unità manutenzionale comprende un oleatore a micronebbia, che si trova applicato al compressore.

#### **6.2 a mano**

Se in Vostro impianto non disponesse né di un'unita manutenzionale e né di un oleacondutture, allora dovrete dare 3-5 gocce d'olio sul raccordo dell'aria compressa, prima della messa in funzione dell'attrezzo ad aria compressa stesso. Se l'attrezzo ad aria compressa non fosse stato usato per più giorni, dovrete dare 5-10 gocce d'olio sul raccordo dell'aria compressa, primo di avviarlo.

Conservate il Vostro attrezzo ad aria compressa solo in ambienti chiusi.

#### **7. Accessorio**

Olio speciale per attrezzi ad aria compressa 500 ml N° art. 41.383.10

# **8. Sono esclusi dalla garanzia:**

- Pezzi soggetti al logoramento Danni causati da pressione al funzionamento non
- consentita. Danni in causati da aria compressa non preparata.
- Danni in seguito ad uso non idoneamente eseguito o ad altrui intervento.

#### **9. Commissione dei pezzi di ricambio** Volendo commissionare dei pezzi di ricambio, si

- dovrebbe dichiarare quanto segue:
- $\bullet$ modello dell'apparecchio
- numero dell'articolo dell'apparecchio
- numero d'ident. dell'apparecchio - numero del pezzo di ricambio del ricambio
- necessitato.
- Per i prezzi e le informazioni attuali si veda www.iscgmbh.info

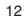

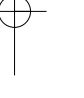

**P**

### Estimado cliente,

# **2. Figura**

antes de usar o martelo pneumático pela primeira vez, queira ler o manual e observar as instruções de operação e manutenção para o serviço. Conserve este manual sempre junto ao aparelho.

#### **1. Dados técnicos**

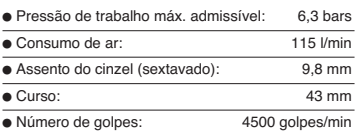

 Diâm. recomendado da mangueira: Ø 8 mm ■ Nivel da pressão acústica LPA: 98,4 dB (A)<br>■ Nivel da potência acústica LWA: 109,4 dB (A)  $\overline{\bullet}$  Nivel da potência acústica LWA:  $\overline{\bullet}$  Vibração a<sub>w</sub>: 2,77 m/s<sup>2</sup><br>  $\overline{\bullet}$  Peso: 1,1 kg  $\bullet$  Peso:

Qualidade do ar comprimido

limpo e com névoa de óleo. Alimentação de ar comprimido

por uma unidade de manu tenção com redutor de pressão com filtro e pulveriza dor de óleo.

 $\overline{\bullet}$  Tamanho do compressor Capacidade do compressor aprox. 250 l/min,

correspondente a uma potência do motor de 2,2 kW. Valores de ajuste para o trabalho

Pressão de trabalho ajustada no redutor de pressão ou no redutor de pressão com filtro

a 6 bars.

#### **Observação:**

**Ao trabalhar com o martelo pneumático, use o vestuário de protecção necessário, especialmente óculos de segurança, protector dos ouvidos e luvas protectoras. Observe as instruções de segurança.**

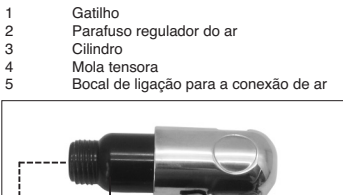

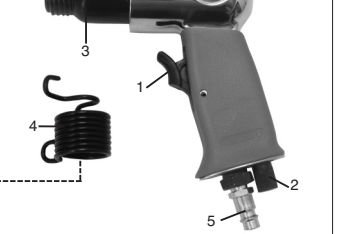

#### **3. Uso conforme às instruções**

O martelo é um aparelho pneumático de uso múltiplo. Serve, por exemplo, para entalhar, remover ladrilhos ou reboco externo, fazer passa-muros, separar ou cortar chapas e cortar as cabeças de parafusos e rebites.

O ar de escape sai para a frente, na caixa.

Mande executar reparações e trabalhos de manutenção somente por oficinas especializadas, devidamente autorizadas.

# Observação:

Se o diâmetro interno da mangueira for reduzido demais e a mangueira comprida demais, reduz-se a capacidade do aparelho.

### **4. Instruções de segurança**

Proteja-se a si mesmo e o ambiente contra acidentes, tomando as medidas de precaução adequadas.

- Não use o martelo pneumático para trabalhos para os quais ele não é previsto.
- Tome cuidado com materiais inflamáveis. Podem

# **P**

- formar-se faíscas. Deposite aparelhos pneumáticos fora do alcance
- de crianças. Trabalhe somente quando estiver descansado e
- concentre-se. Ligue o ar comprimido somente através de um
- acoplamento de fecho rápido.
- A pressão de trabalho deve ser ajustada com um redutor da pressão.
- Não use oxigénio ou gases combustíveis como
- fonte de energia. Nunca deixe funcionar o aparelho por longo tempo sem carga, à plena velocidade de rotação em vazio.
- Antes de eliminar defeitos e fazer trabalhos de manutenção, separe o aparelho da alimentação de ar comprimido.
- Use somente peças sobressalentes originais. Ao trabalhar com o martelo pneumático, use o vestuário de protecção necessário, especialmente óculos de segurança, protector dos ouvidos e luvas protectoras.

### **5. Colocação em funcionamento**

Aparafuse o bocal de ligação, fornecido com o aparelho, na conexão de ar, depois de ter enrolado 2-3 camadas de fita de vedação sobre a rosca. Introduza o cinzel que deseja usar no assento sextavado do martelo pneumático. Empurre a mola tensora sobre o cinzel. Gire a mola tensora sobre a rosca do cilindro, até o encosto, para ela ficar firme. Ao fazer isso, segure a mola no estribo de fixação dianteiro. Ligue o martelo pneumático a um compressor ou uma rede de ar comprimido, que devem ser adequados. Utilize para isso uma mangueira flexível (diâmetro interno 8 mm), com acoplamento rápido. Observe que o parafuso regulador do ar (2) deve estar aberto. Aproxime o martelo pneumático do objecto a trabalhar. Ligue o martelo, apertando o gatilho (1).

Para trocar o cinzel, separe o aparelho da fonte de ar comprimido. Gire a mola tensora, segurando-a no estribo traseiro, para separá-la do cilindro do martelo hidráulico. Agora, é possível substituir o cinzel, conforme descrito acima. Convém lubrificar de vez em quando a haste do cinzel com graxa normal.

#### **6. Manutenção e conservação**

Observar as seguintes instruções de manutenção significa assegurar uma longa duração e uma

14

operação sem falhas deste produto de qualidade. Limpe bem o aparelho, imediatamente depois de terminar o serviço.

A condição para o perfeito funcionamento do martelo pneumático durante longo tempo é a sua lubrificação em intervalos regulares. Utilize para essa finalidade somente óleo especial para ferramentas. Para a lubrificação, existem as seguintes possibilidades:

#### **6.1 com um pulverizador de óleo**

Uma unidade de manutenção completa contém um pulverizador de óleo e está montada no compressor.

#### **6.2 à mão**

Se o aparelho não está equipado com uma unidade de manutenção, nem com um lubrificador na tubulação, é preciso aplicar 3-5 gotas de óleo na conexão de ar comprimido, cada vez, antes de colocar o aparelho em funcionamento. Se o martelo pneumático ficou durante vários dias sem funcionar, antes de ligar o mesmo é preciso deitar 5-10 gotas de óleo na conexão de ar comprimido.

Deposite o seu aparelho pneumático somente em recintos secos.

#### **7. Acessórios**

Óleo especial para ferramentas pneumáticas 500 ml Art. No. 41.383.10

### **8. Estão excluidos da garantia:**

- Peças de desgaste
- Danos devidos a uma pressão de trabalho inadmissível
- Danos devidos a ar comprimido não preparado
- Danos causados por uso impróprio ou intervenção de terceiros.

#### **9. Encomenda de peças sobressalentes**

Ao encomendar peças sobressalentes, devem-se

- 
- fazer as seguintes indicações: Tipo da máquina Número de artigo da máquina
- 
- Número de identificação da máquina<br>● Número da peça sobressalente necessária<br>Pode encontrar os preços e informações actuais em<br>www.isc-gmbh.info

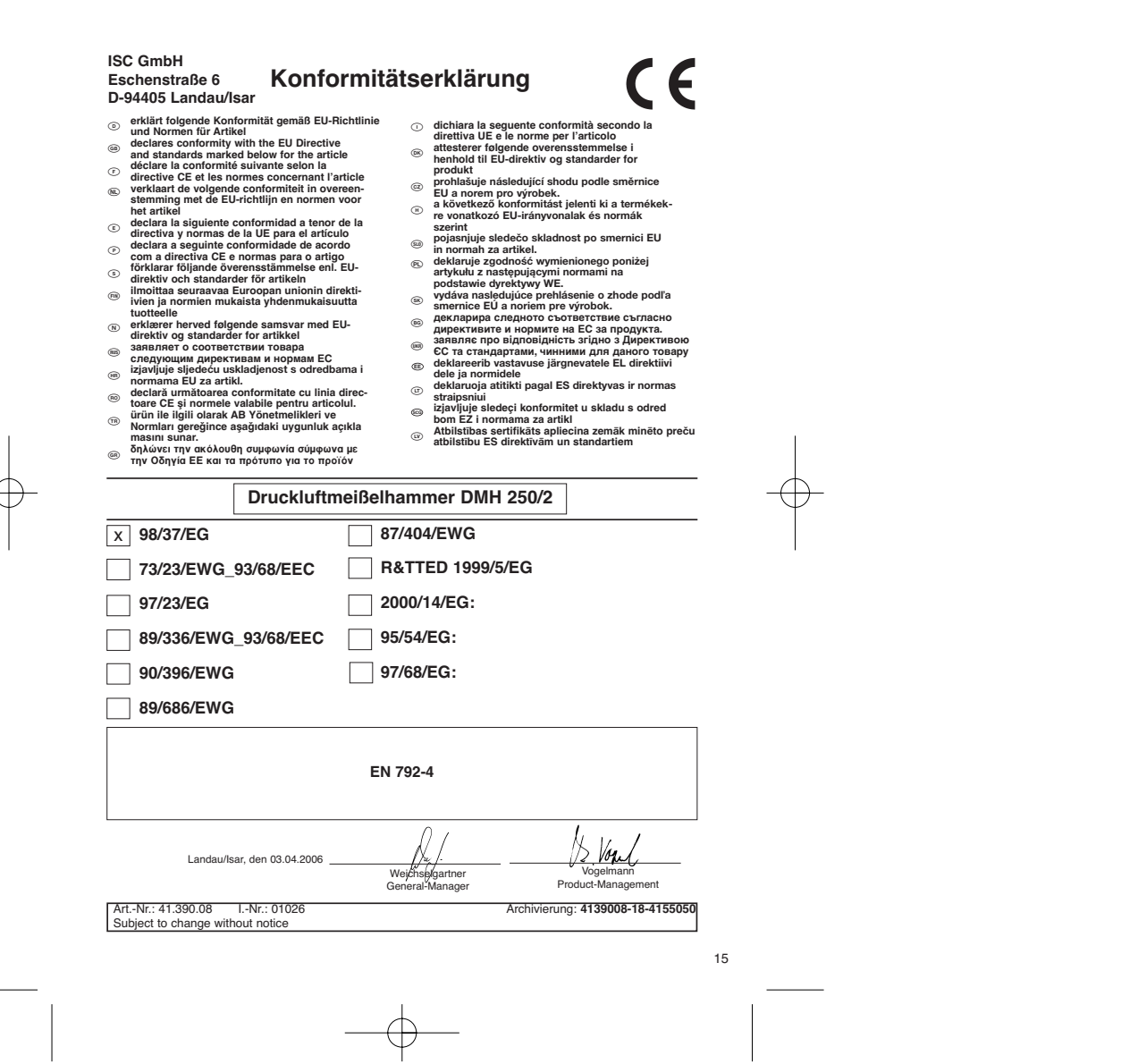

16

Anleitung DMH 250-2 SPK2 14.07-2006 8:38 Uhr Seite 16

# **GARANTIEURKUNDE**

Auf das in der Anleitung bezeichnete Gerät geben wir 2 Jahren Alle<br>Garantie, für den Fall, dass unser Produkt mangelhaft sein sollte<br>Die 2-Jahres-Frist beginnt mit dem Gefahrenübergang oder der<br>Übernahme des Gerätes durch

Selbstverständlich bleiben Ihnen die gesetzlichen Gewährt.<br>Teistungsrechte innerhalb dieser 2 Jahre erhalten. Die Garan-<br>leistungsrechte innerhalb dieser 2 Jahre erhalten. Die Garan-<br>gewilligen Länder des regionalen Hauptv

ISC GmbH · International Service Center Eschenstraße 6 · D-94405 Landau/Isar (Germany) Info-Tel. 0180-5 120 509 • Telefax 0180-5 835 830 Service- und Infoserver: http://www.isc-gmbh.info

 $\circledcirc$  Technische Anderungen vorbehalten

- Sous réserve de modifications Technische wijzigingen voorbehouden
- Con riserva di apportare modifiche tecniche
- 
- Salvo modificaciones técnicas Salvaguardem-se alterações técnicas

### **GARANTIE**

Nous fountissions une granantie de 2 ans pour l'appareil décrit dans le mode<br>d'emploi, en cas de vice de notre produit. Le délai de 2 ans commence avec la<br>transmission du risque ou la prése en charge de l'appareil par le c

 $\overline{\bigcirc}$  DCERTIFICATO DI GARRANZIA en segundo una granzia d $2$ ami, esperantista de la construito de la construito de la construito de la construito de la construito de la construito de la construito de la construito de l

€

 $\overline{\textcircled{P}}$   $\overline{\text{CEERTF}}$   $\overline{\text{PEADOD}}$   $\overline{\text{DE GAPAPATIA}}$  and  $\overline{\text{D}}$  and  $\overline{\text{D}}$  and  $\overline{\text{D}}$  and  $\overline{\text{D}}$  and  $\overline{\text{D}}$  and  $\overline{\text{D}}$  and  $\overline{\text{D}}$  and  $\overline{\text{D}}$  and  $\overline{\text{D}}$  and  $\overline{\text{D}}$  and  $\overline{\text{D}}$  a

**GARANTIE**

Op het in de handleiding genoemde toestel geven wij 2 jaar graantie voor het<br>Igevil dat ons produid gebreken mocht vertonen. De periode van 2 jaar gaat in<br>met de gevaarovergang of de overname van het toestel door de klant.

# **CERTIFICADO DE GARANTIA**<br>El periodo de garantia comienza el dia de la compra y tiene una duración de 2

El periodo de garantia comienza el dia de la co años.

Su cumplimiento tiene lugar en ejecuciones defectuosas.

Errores de material y funcionamiento. las piezas de repuesto necesarias y el tiempo de trabajo no se facturan. Ninguna garantia por otros daños. El comprador tiene derecho a la sustituciòn des producto por otro idéntico o

devolución del dinero si la reparación no fuera satisfactoria. Su contacto en el servicio post-venta

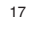

# $\odot$

Der Nachdruck oder sonstige Vervielfältigung von Dokumentation und Begleitpapieren der Produkte, auch auszugsweise ist nur mit aus-drücklicher Zustimmung der ISC GmbH zulässig.

# $\bigoplus$

La réimpression ou une autre reproduction de la documentation et des<br>documents d'accompagnement des produits, même incomplète, n'est<br>autorisée qu'avec l'agrément exprès de l'entreprise ISC GmbH.

Nadruk of andere reproductie van documentatie en geleidepapieren van de producten, geheel of gedeeltelijk, enkel toegestaan mits uitdrukkelijke toestemming van ISC GmbH.

La ristampa o l'ulteriore riproduzione, anche parziale, della documentazione o dei documenti d'accompagnamento dei prodotti è consentita solo con l'esplicita autorizzazione da parte della ISC GmbH.

# $\circledE$

La reimpresión o cualquier otra reproducción de documentos e información adjunta a productos, incluida cualquier copia, sólo se permite con la autorización expresa de ISC GmbH.

# $^\copyright$

A reprodução ou duplicação, mesmo que parcial, da documentação e dos anexos dos produtos, carece da autorização expressa da ISC GmbH.

EH 07/2006